## **SimWORKS, A Hybrid Java/C++ Simulation Platform**

N. Stoffel, D. Richards, K. Thangaiah, H. Korada, R. Scarmozzino, B. Whitlock

RSoft Design Group, Inc.

Work supported in part by the NIST Advanced Technology Program

5th Biennial Ptolemy Miniconference Berkeley, CA, May 9, 2003

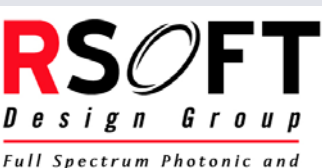

Network Design Automation

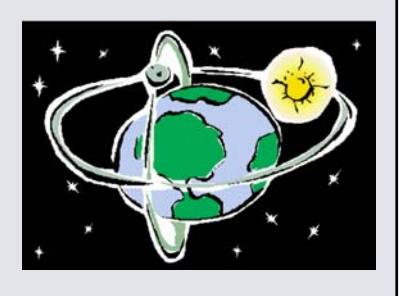

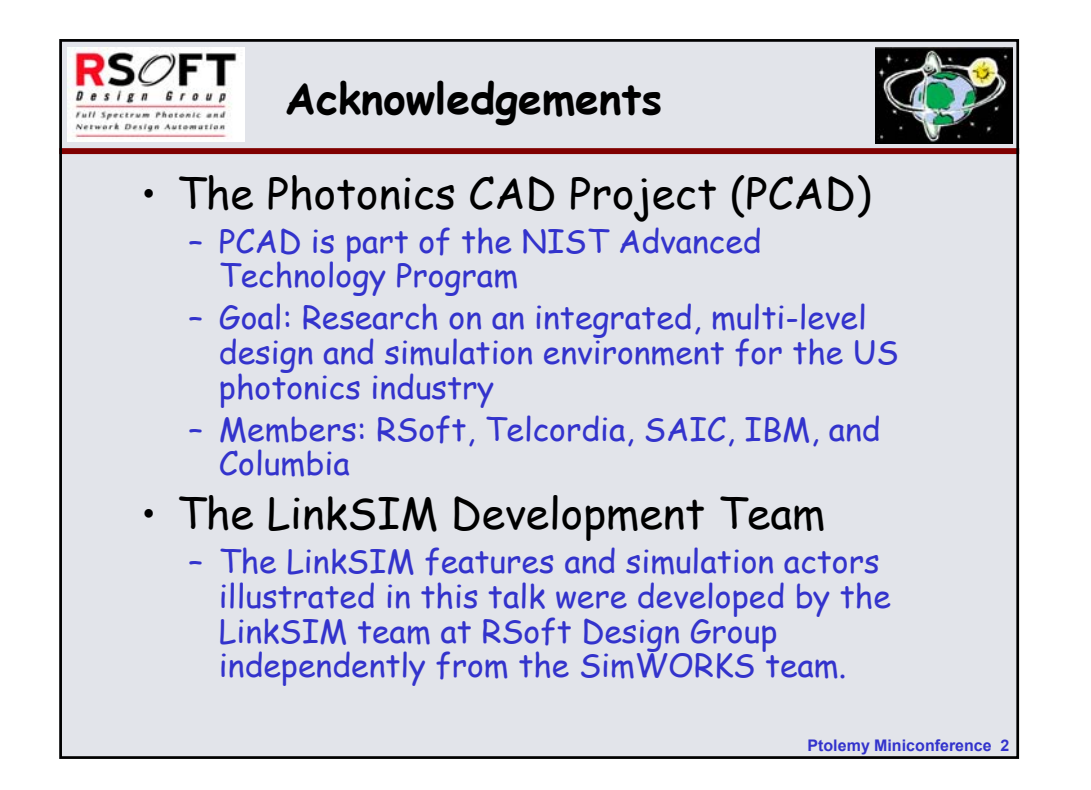

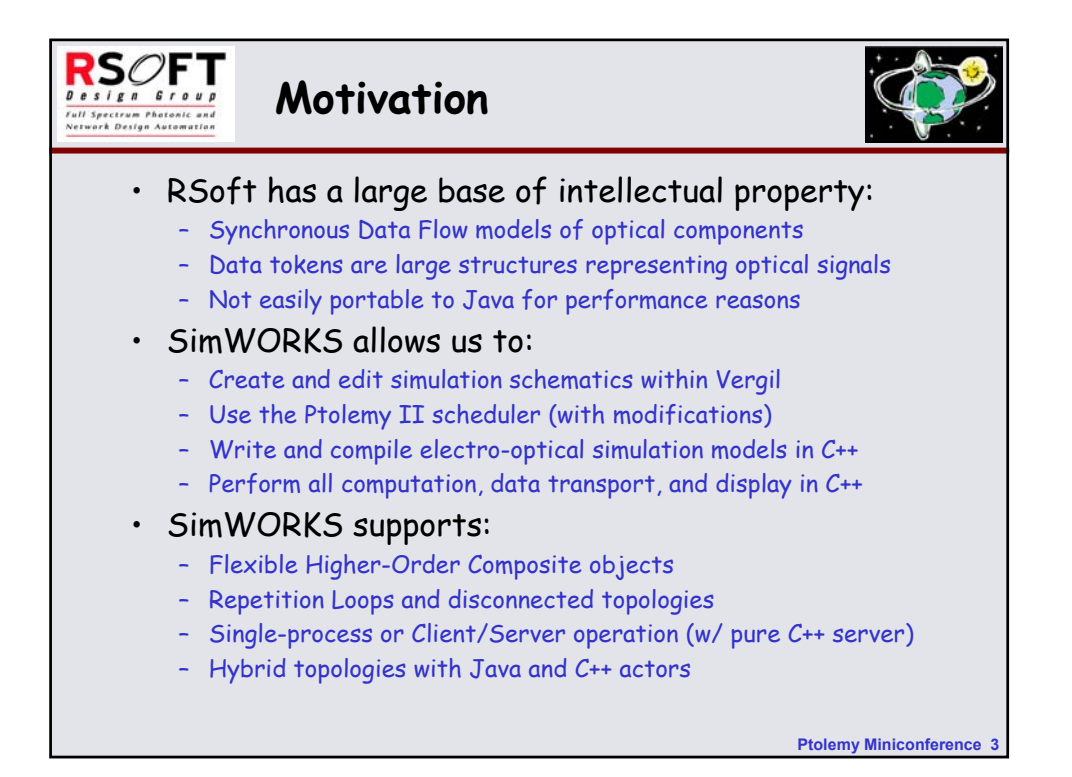

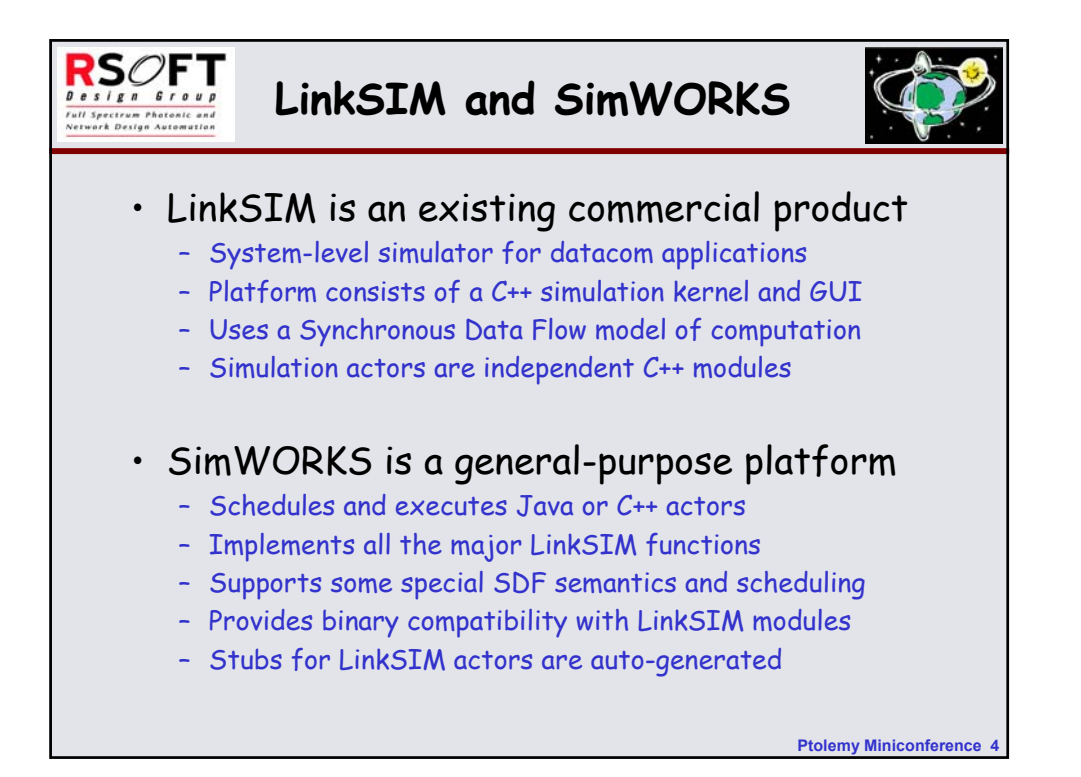

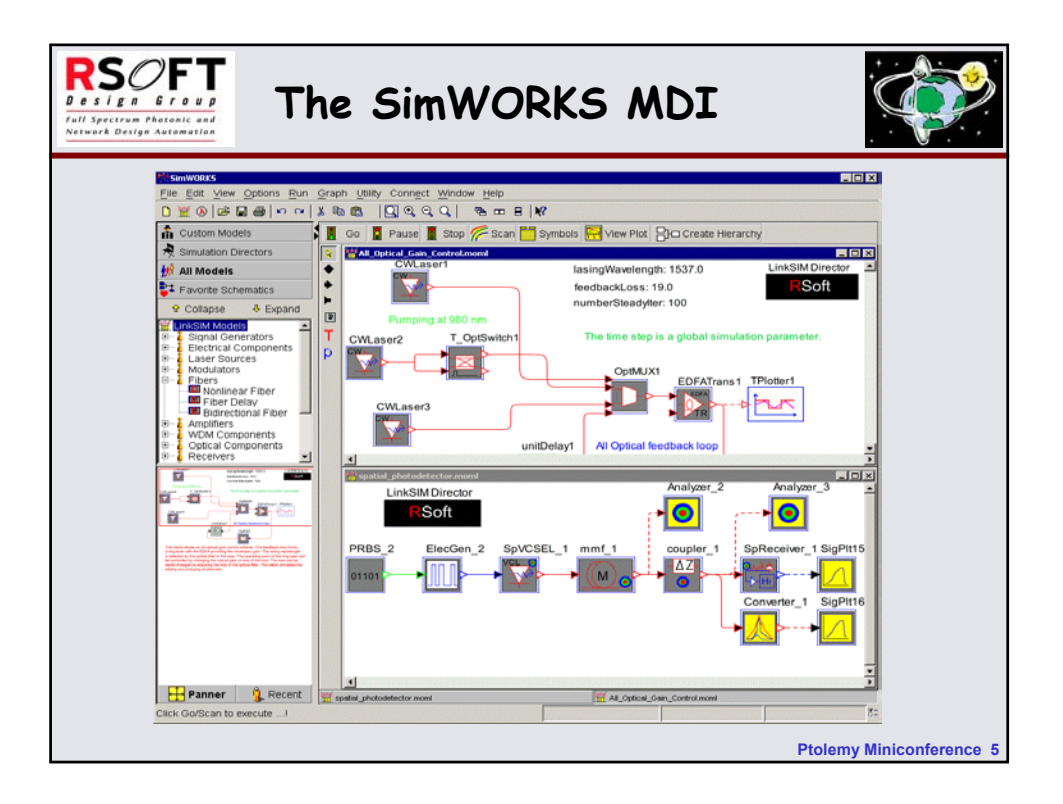

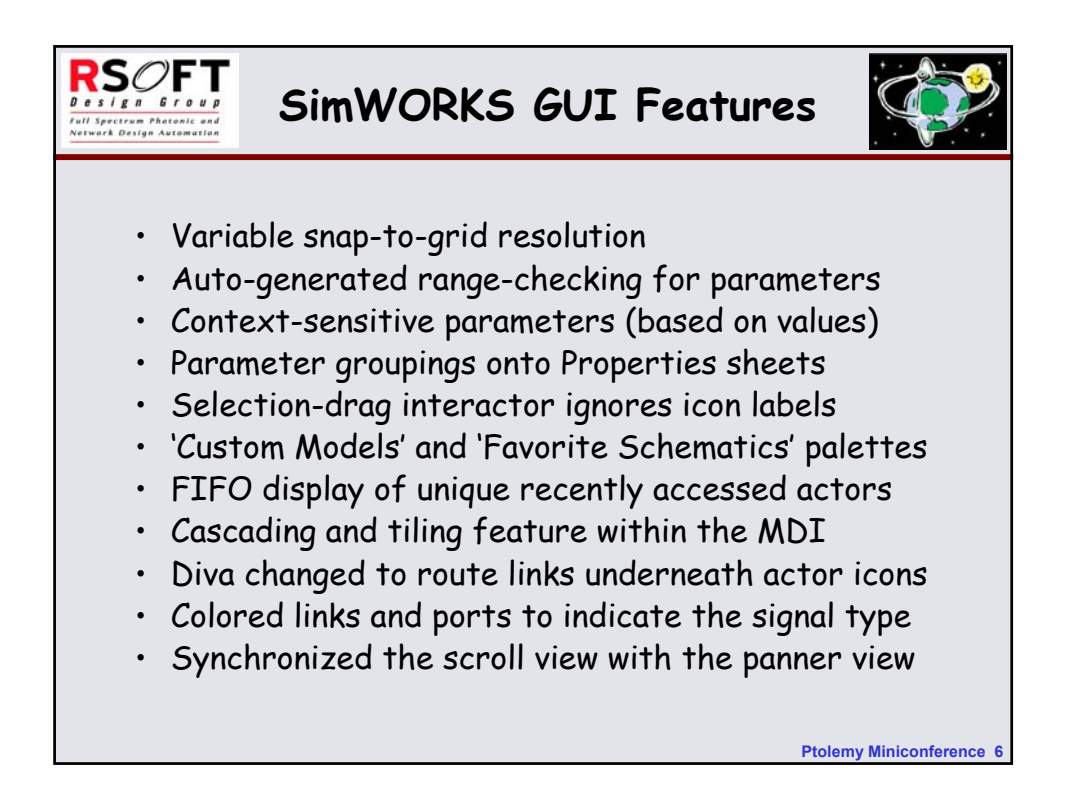

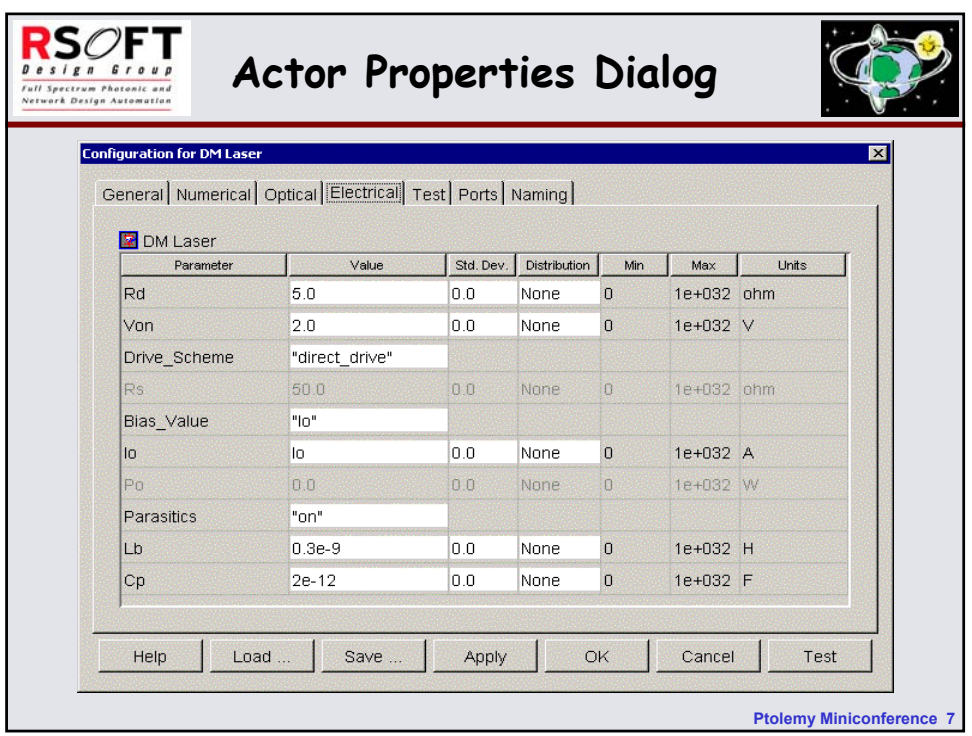

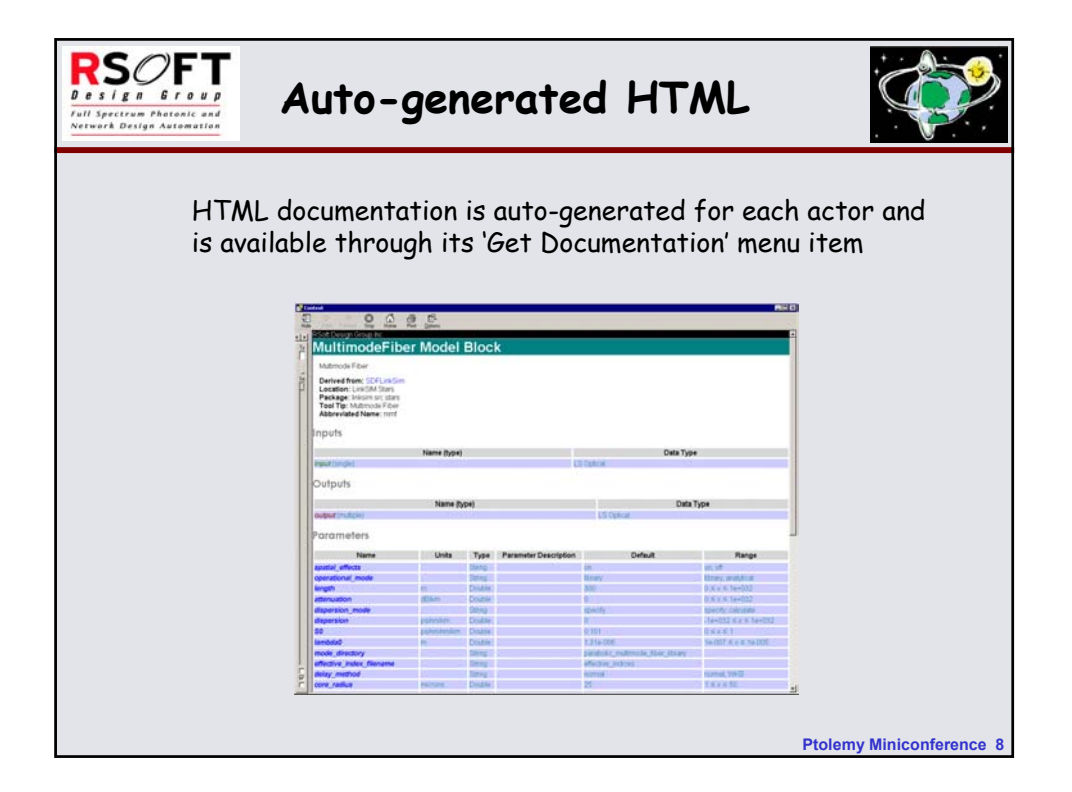

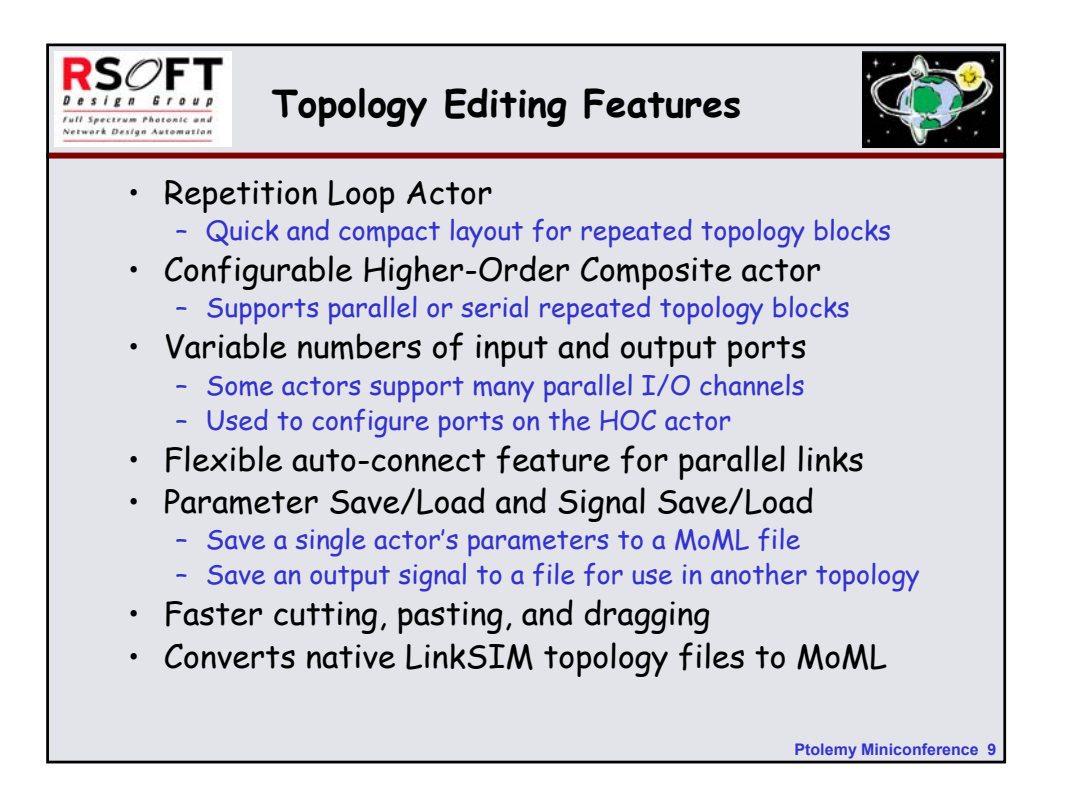

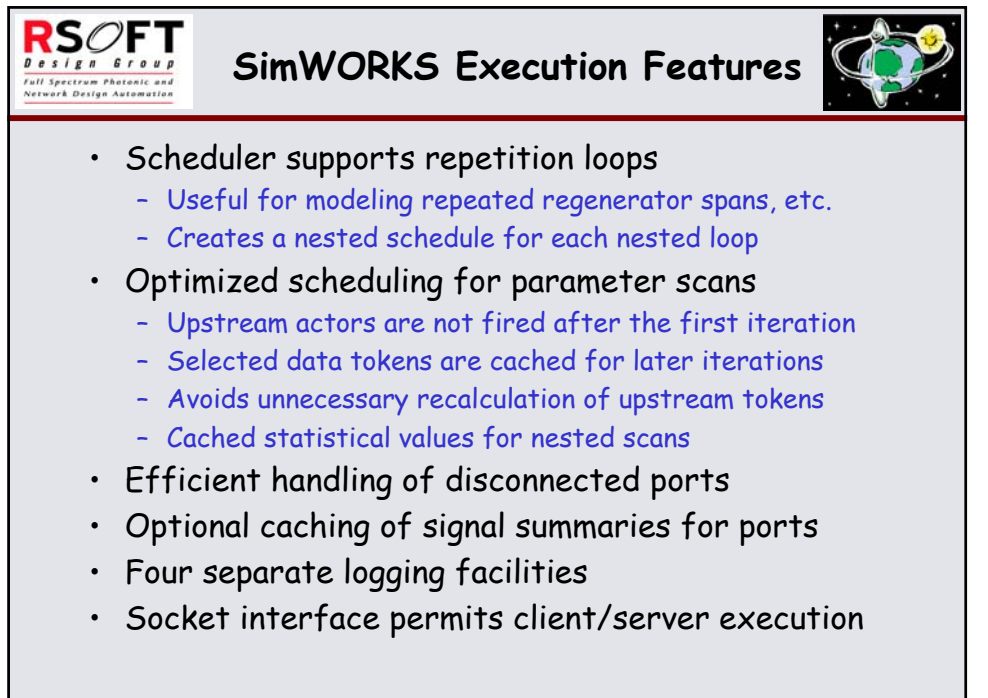

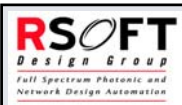

## **Repetition Loop Actor**

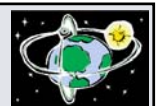

Repetition Loops may be nested to arbitrary levels.

The Loop Icon displays the value of the NumReps expression, which controls the number of repetitions.

Loops implement an implicit delay to break apparent circular dependencies.

The scheduler throws an exception if it detects branching into or out of the loop body.

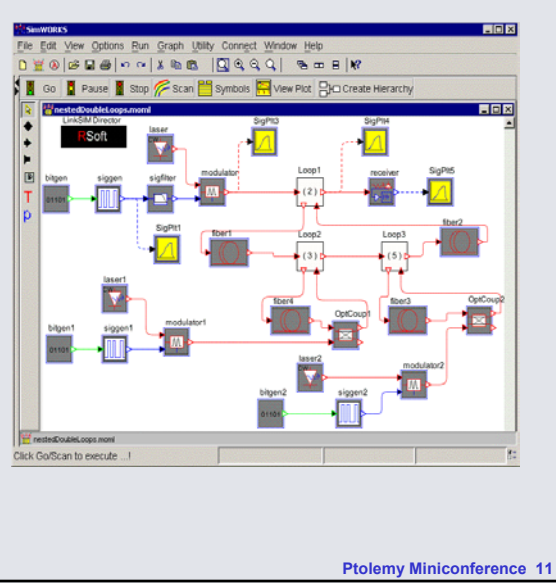

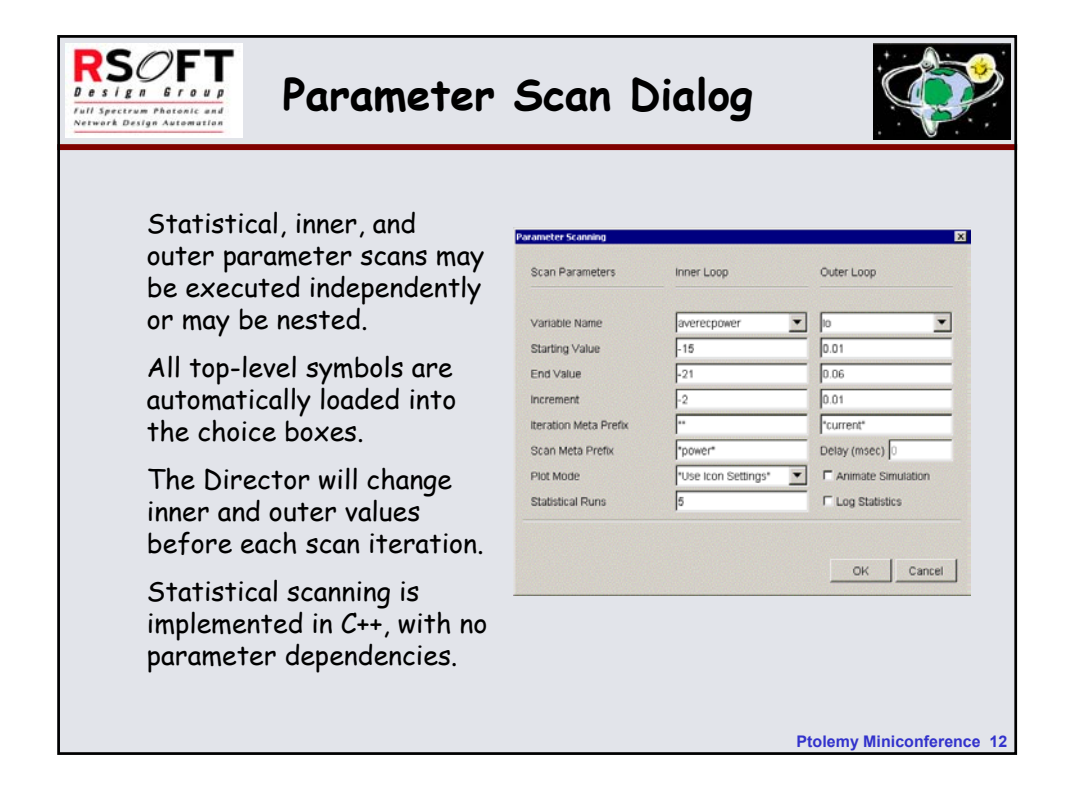

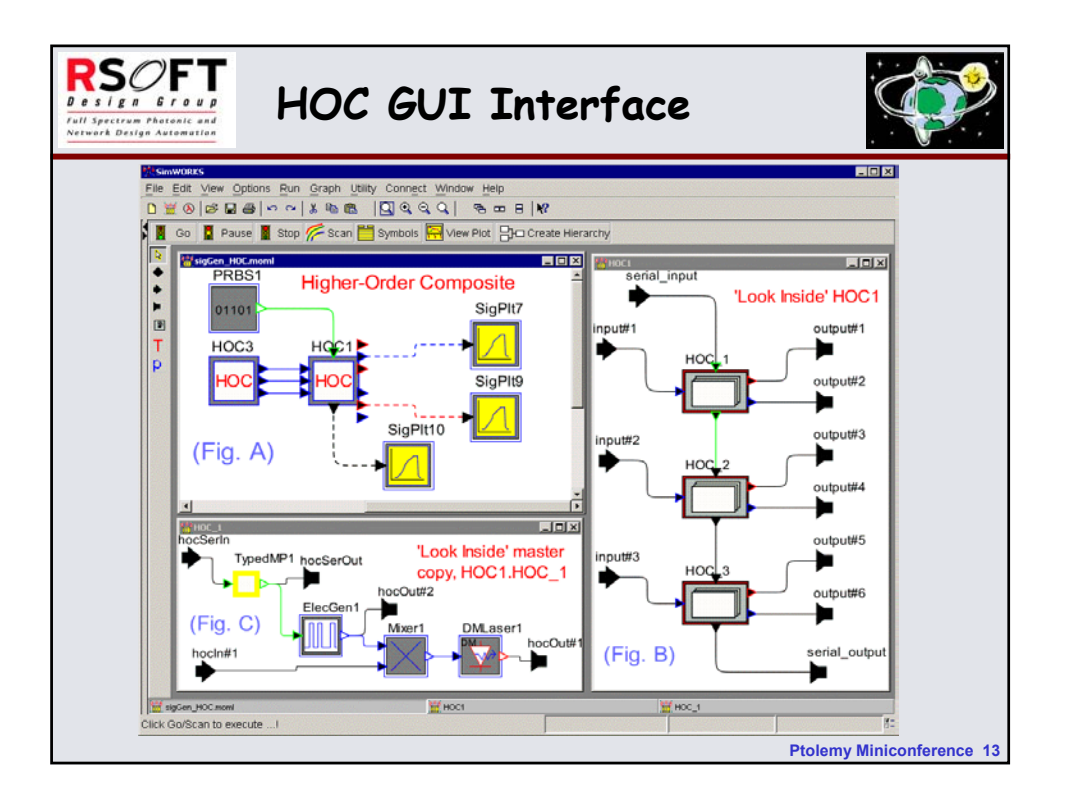

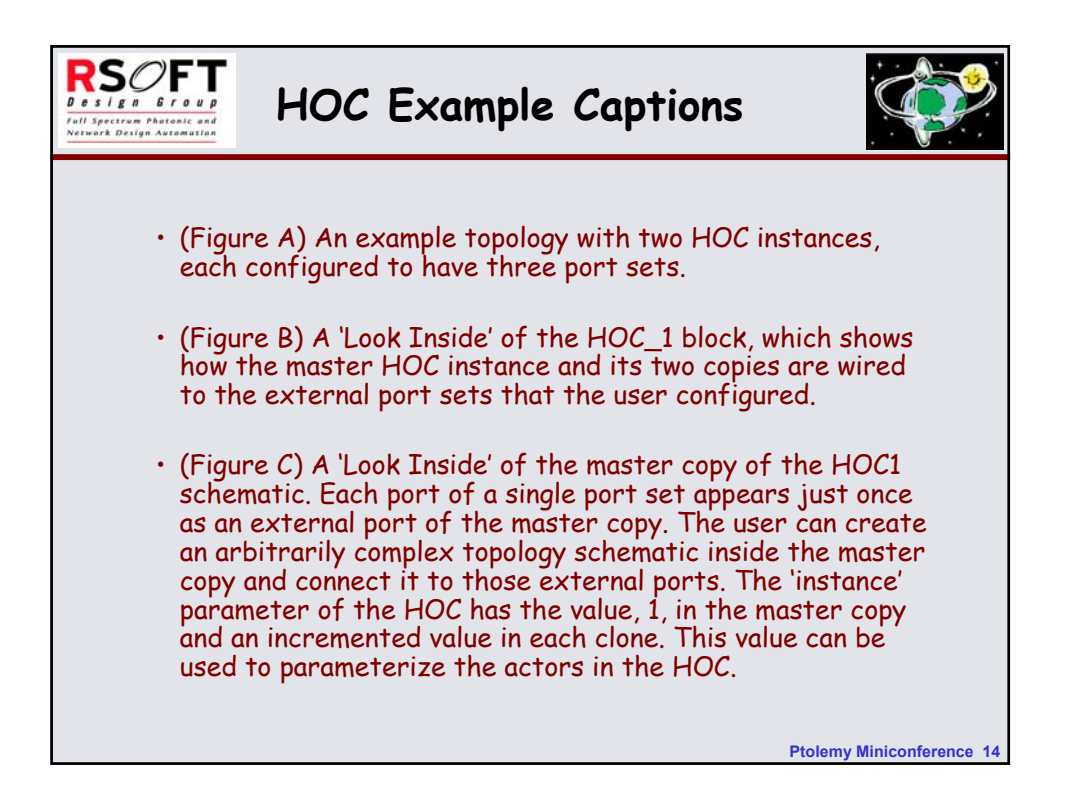

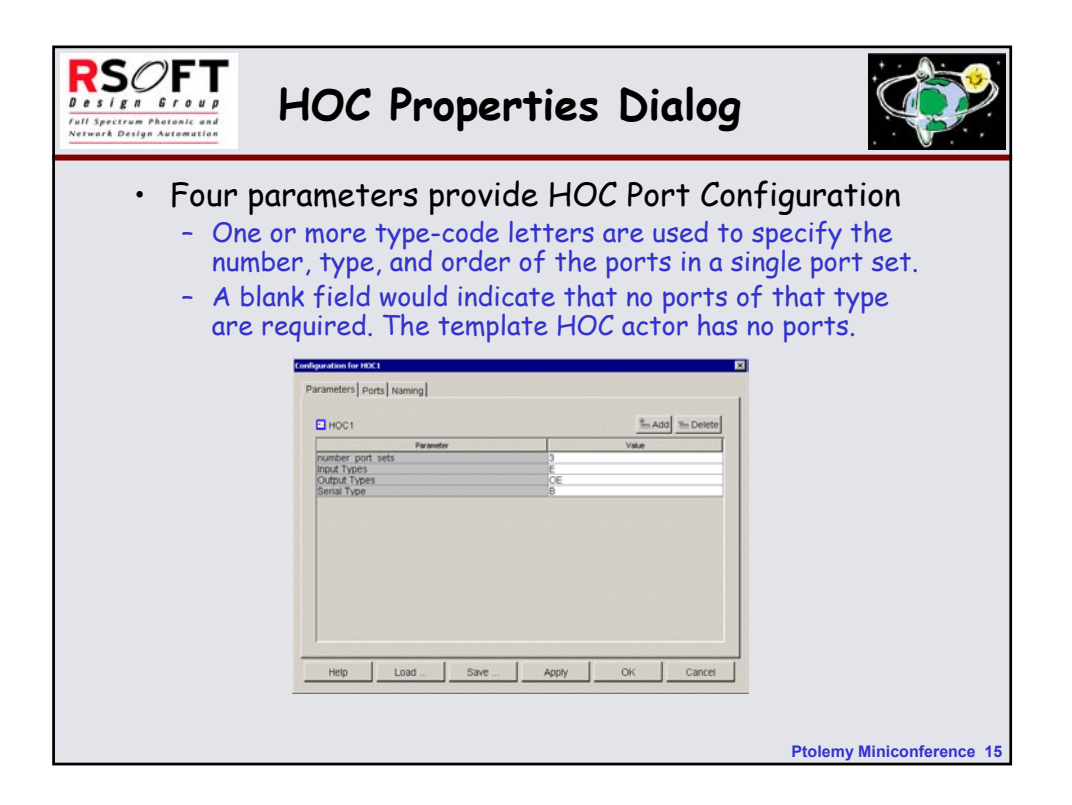

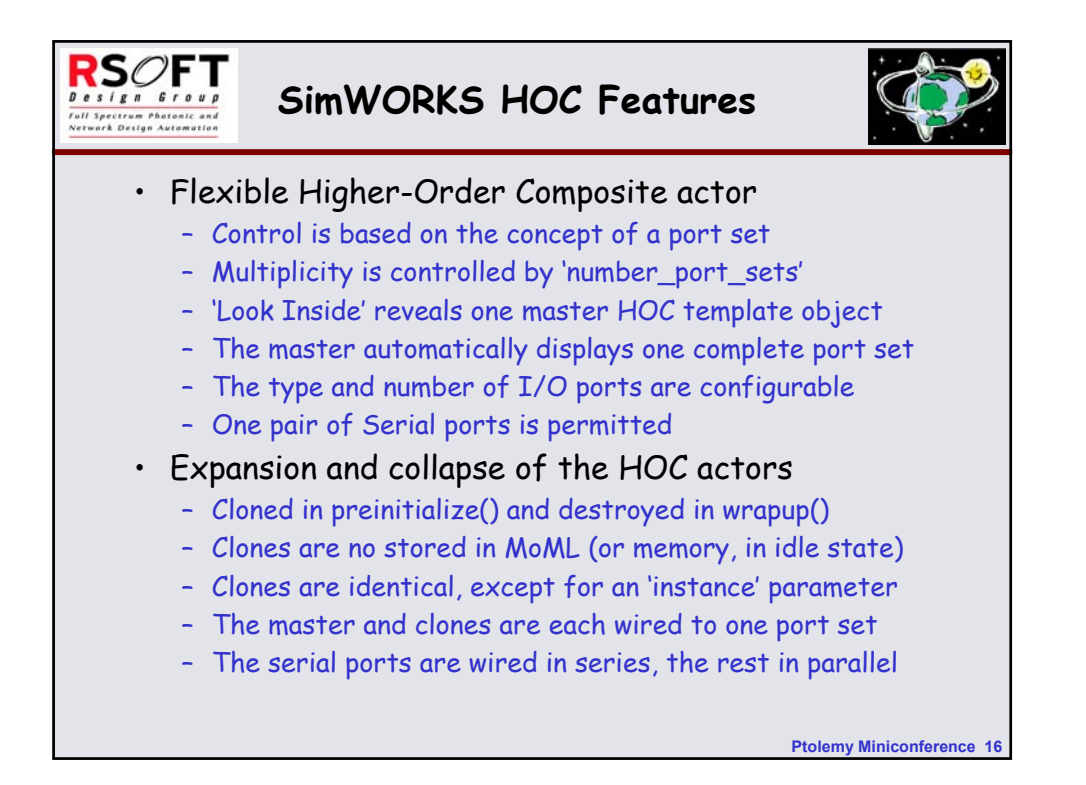

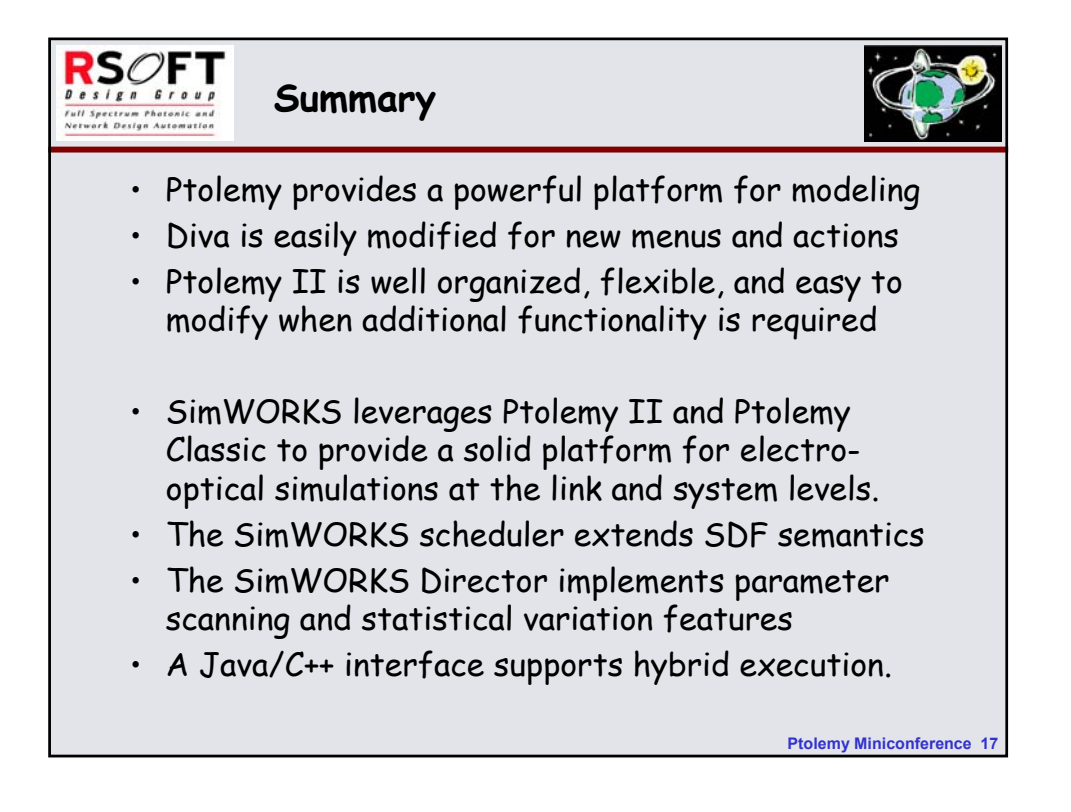